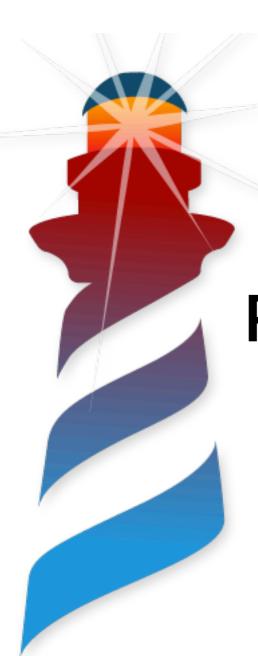

### Present and Future of the Pharo VM

Headless and Beyond

#### Pablo Tesone

Pharo Consortium Engineer

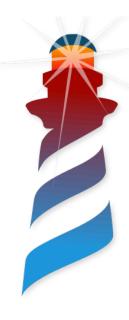

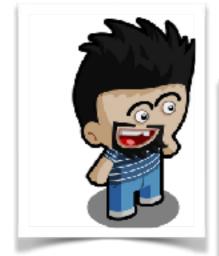

### Who I am!

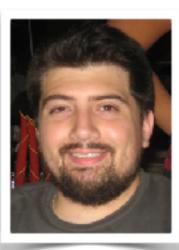

#### **Pablo Tesone**

Pharo Consortium Engineer

- 20 years trying to code
- 10 years of experience in industrial applications
- PhD in Dynamic Software Update
- Interested in improving development tools and the daily development process.
- Enthusiast of the object oriented programming and their tools.

#### Also, playing with me:

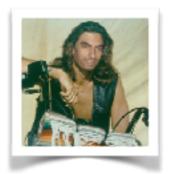

Guille Polito CNRS Engineer RMod Team

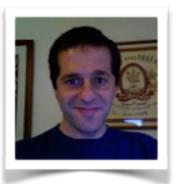

Esteban Lorenzano
Pharo Consortium
Engineer

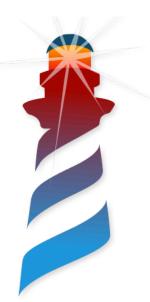

Announcement

### Pharo 8 Headless VM is out!

Get it now from zero-conf <a href="http://get.pharo.org">http://get.pharo.org</a>

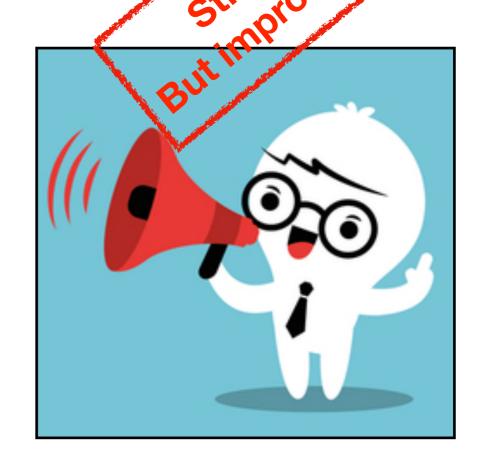

\$ wget -0 - get.pharo.org/64/80+vmHeadlessLatest
\$ ./pharo Pharo.image

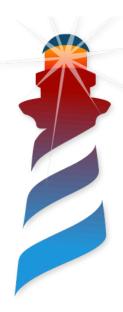

### What's Headless?

- More than a VM not showing the GUI
  - Remove window management
  - Remove event handling
  - Only running my program!

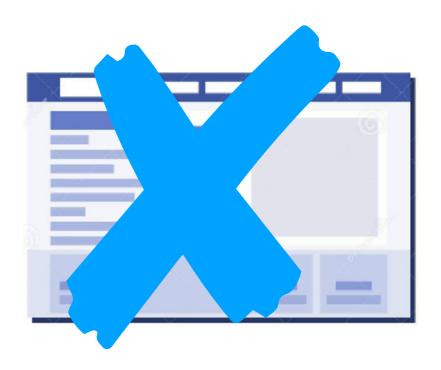

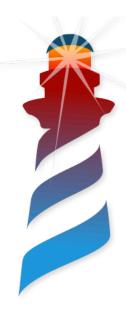

# Why Headless?

- Command-line tools
- Scripting

#### <u>UI</u>:

- Command-line arguments
- Files
- Piping standard input / output

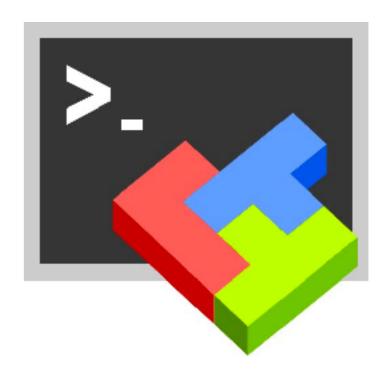

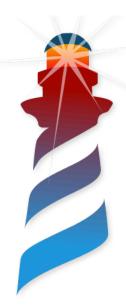

# Why Headless? (II)

Servers

- No UI or Web UI
- Network communication
  - Sockets (TCP/UDP/Unix)
  - RPC

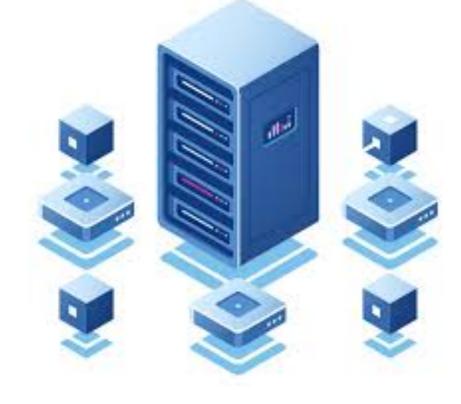

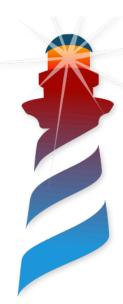

# Why Headless? (III)

#### Services

- No UI
- Network communication
  - Sockets (TCP/UDP/Unix)
  - RPC
- External control of lifecycle
- Container dependent API
- E.g: Window Services / launchd / xinetd / Lambda

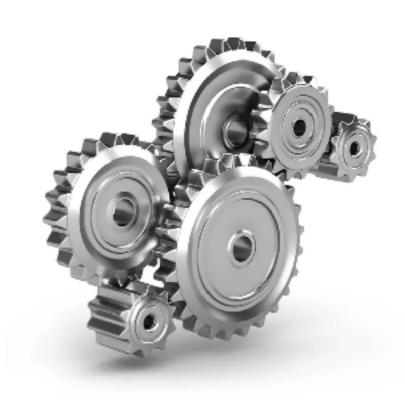

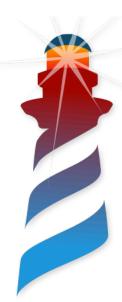

# Why Headless? (IV)

Stand-alone Desktop Applications

- Has GUI
- The GUI depends of the APP
- No Morphic
- E.g: GTK+3, OpenGL, WindowsForm, Cocoa
- All events and windows handled in the application (image side)

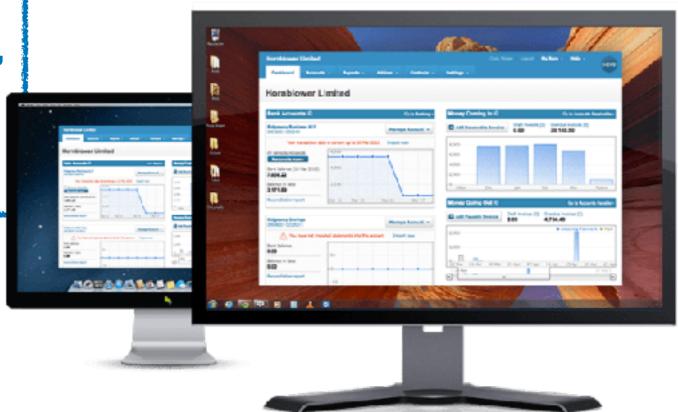

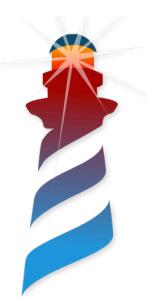

# So...we want a headless VM!!!

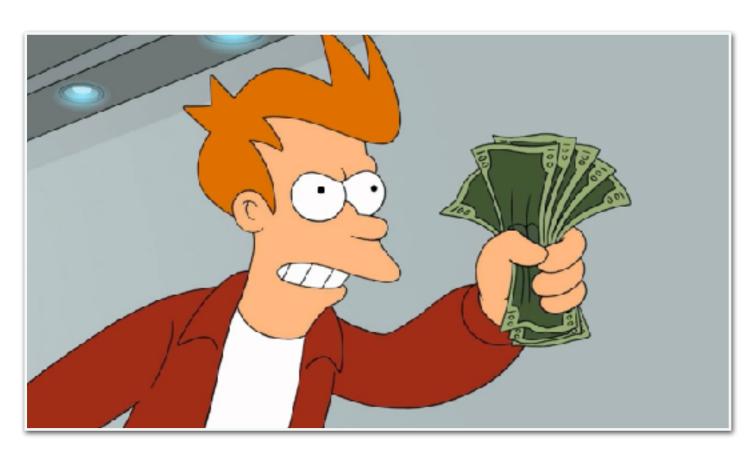

# Reality: a VM is Complex **Plugins Platform** Code

#### We need tools to:

- **Handle complexity**
- Focus in the important stuff
- No fear of change

**Pharo VM** 

JIT

Interpreter

**Memory** 

Management

GC

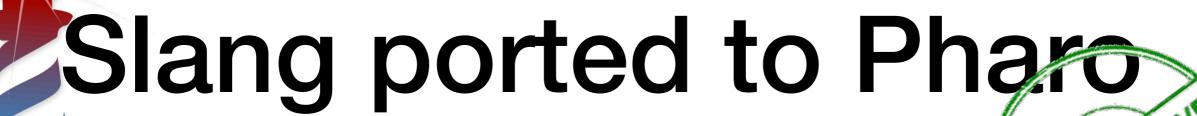

- Taking advantage of the tools (Refactorings / Calypso / GT Inspector / Spotter / Iceberg) Build specific tools
- Tests for the translation
- Fix the incompatibilities of Slang with Pharo
- Ensure code-generation repeatability
- Generate the code in each build!!

Eat our own food!

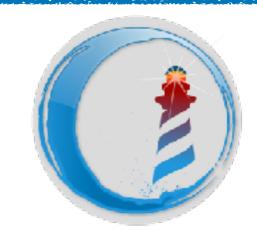

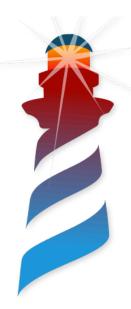

### Improved Build Process

- Simpler declarative building process
- Multi-platform (Windows / OSX / Linux)

Easier to Understand and to modify!

- IDE integration (XCode / Eclipse / Visual Studio / ...)
- Faster (Better dependency)

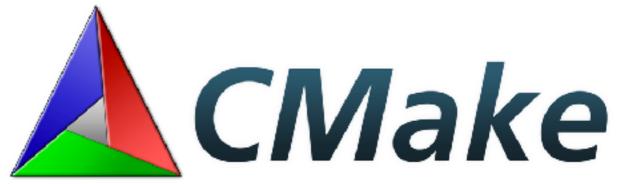

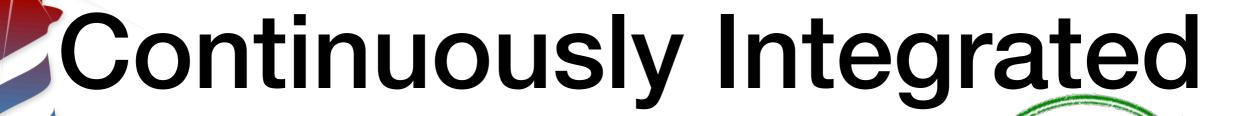

- Automatic build on each commit
- Building and testing branches & pull-requests
- Testing in three platforms: Windows / OSX / Linux
- Testing with VM tests, FFI tests, Pharo tests & benchmarks

I want a lot of tests!

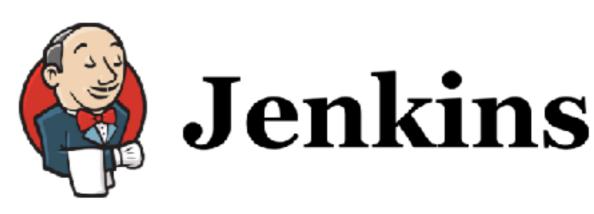

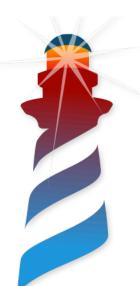

### Version Controlled

- All the code in a single Git repository (Slang + C)
- No generated code
- Available and visible in GitHub
- Tagging / Branching policies
- All modifications through PRs

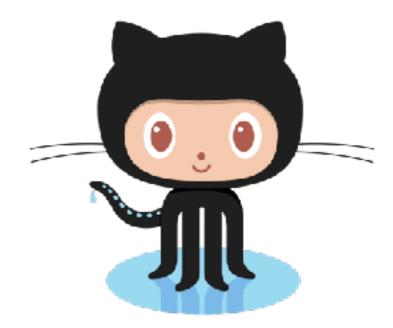

We need to go back to any point in the past.

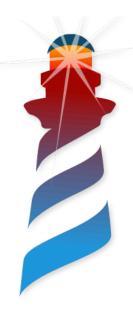

### As we won...

- Safety
- Ability to change
- Early detection of errors & performance regressions
- Easier contribution

So,... without fear.... we touched the VM

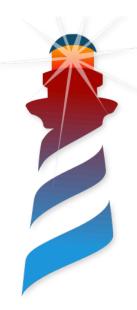

# Results (1/6)

**Power to the Image** 

- Fully Backward Compatible Image
- The image open and controls the UI & Events
- Customisation of Window and Menus
- Two backends: Gtk+3 / SDL2
- Fully implemented with UFFI

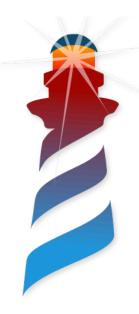

# Results (2/6)

**Version Controlled** 

- Single GIT Repository
- VMMaker code in Tonel (Thanks feenk!)
- VMMaker in Pharo 7 & 8
- Source code restructuring
- Binary Dependencies Control

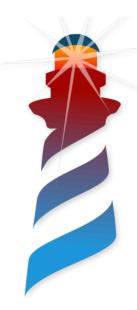

# Results (3/6)

**Much Simpler** 

- Removing Unused Plugin
- Cleanup of UUID, Socket & SSL plugins
- Source code restructuring
- Removing duplicated code
- Platform code minimisation

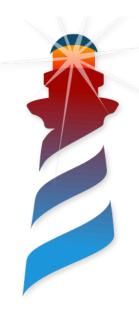

## Results (4/6)

**Towards Embedding** 

- All Plugins are External Dynamic Libraries
- The VM is a Dynamic Library
- The main executable is a thin customisable frontend
- Initial client API

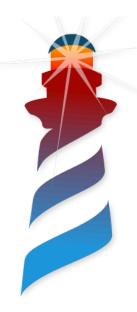

# Results (5/6)

**Easier to Debug** 

- Improved Logging
- IDE Integration
- Improved Stack-dumps

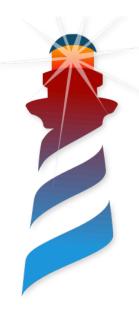

# Results (6/6)

**General Improvements** 

- Unified Parameter handling
- Improved Module lookup
- Fixing Warnings and Type definitions!!!

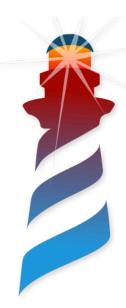

### What are we doing... now

- Experiments (CogMT, Running the VM outside the main thread, LibFFI backend, removing heartbeat......)
- JIT Tests (Unicorn / LLVM)
- Interpreter & GC Tests
- VM Benchmarks
- GC policies

Changes are getting easier, we cannot stop.

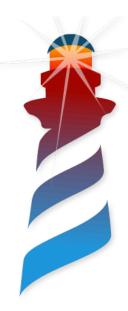

### **Future**

- Documentation / Tests / Comments
- Environmentally Friendly VM
  - Event-Based
  - Less idle-state CPU usage
  - Container friendly
  - Reduce battery consumption
- Embeddable
  - Integrating Pharo in other Apps.

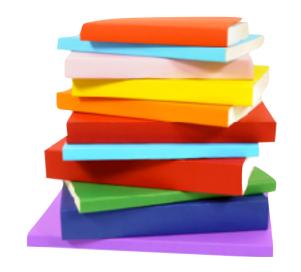

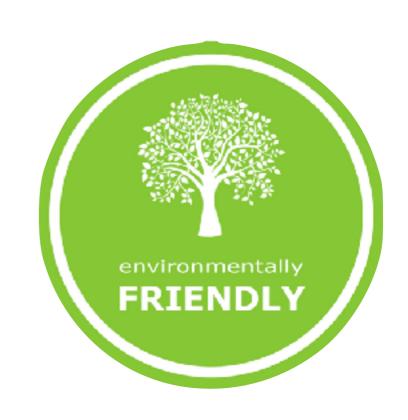

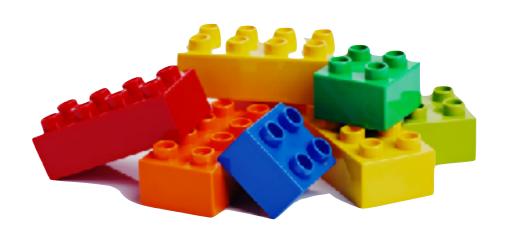

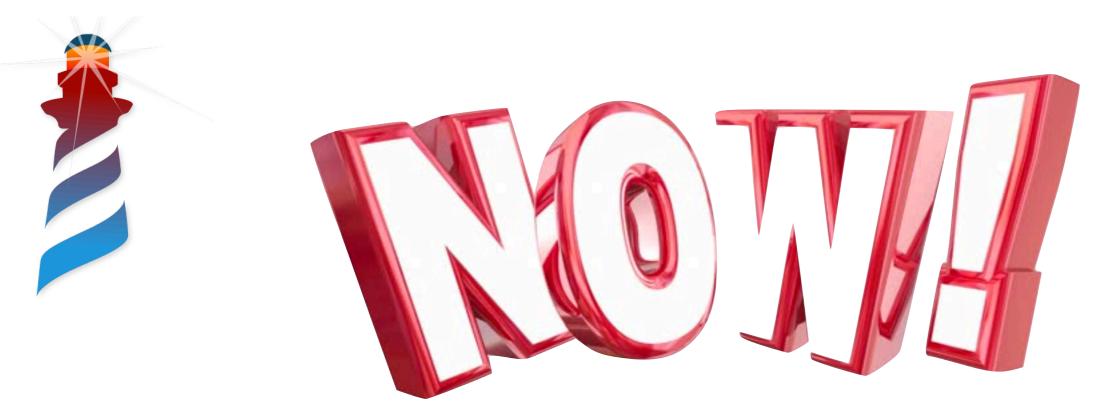

# The most important concept of this presentation...

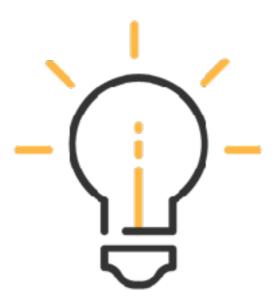

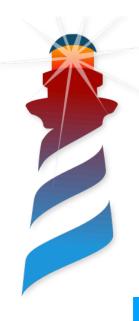

# Phar It's yours!

Try it!

Report Issues!

Break it!

Hack it!

Improve it!

Learn!

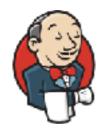

https://ci.inria.fr/pharo-ci-jenkins2/job/pharo-vm/

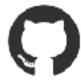

pharo-project/opensmalltalk-vm

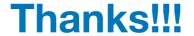

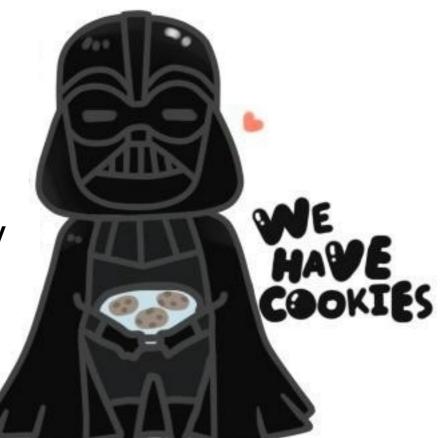